#### Outline

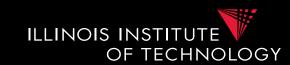

- 0) Course Info
- 1) Introduction
- 2) Data Preparation and Cleaning
- 3) Schema matching and mapping
- 4) Virtual Data Integration
- 5) Data Exchange
- 6) Data Warehousing
- 7) Big Data Analytics
- 8) Data Provenance

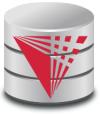

#### Overview

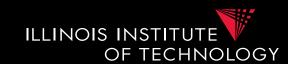

- Topics covered in this part
  - Heterogeneity and Autonomy
  - Data Integration Tasks
  - Data Integration Architectures (Methods)
  - Some Formal Background (sorry!)

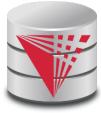

# 1.1 Heterogeneity +Autonomy

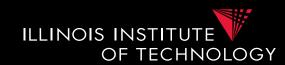

Taxonomy of Heterogeneity

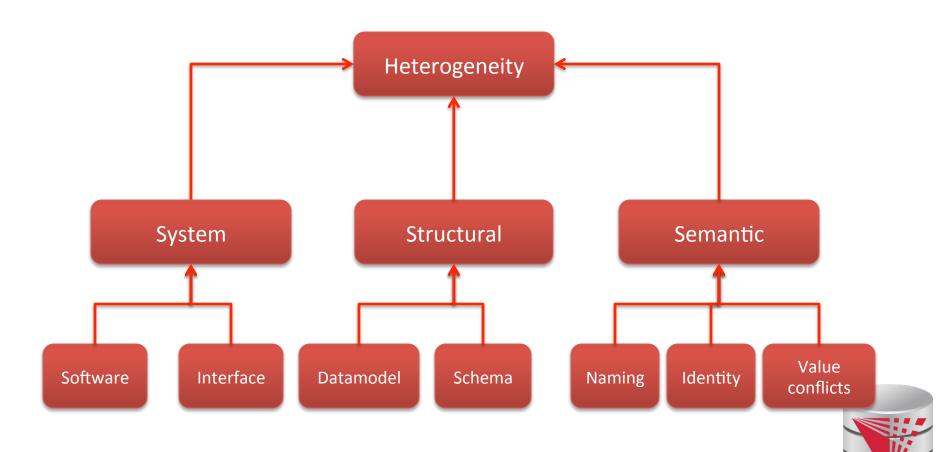

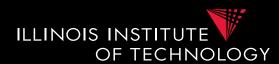

- Hardware/Software
  - Different hardware capabilities of sources
  - Different protocols, binary file formats, ...
  - Different access control mechanism
- Interface Heterogeneity
  - Different interfaces for accessing data from a source
    - HTML forms
    - XML-Webservices
    - Declarative language

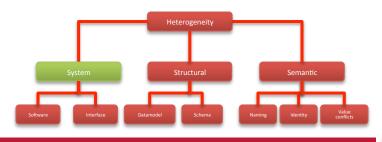

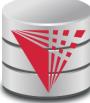

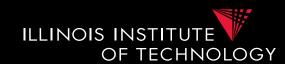

- Hardware/Software
  - Different hardware capabilities of sources
    - Mobile phone vs. server: Cannot evaluate crossproduct of two 1GB relations on a mobile phone
  - Different protocols, binary file formats, ...
    - Order information stored in text files: line ending differs between Mac/Window/Linux, character encoding
  - Different access control mechanism
    - FTP-access to files: public, ssh authentication, ...

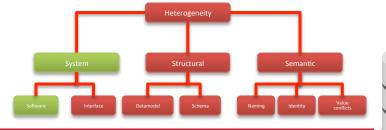

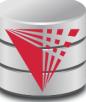

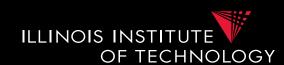

- Interface Heterogeneity
  - Different interfaces for accessing data from a source
    - HTML forms
    - Services (SOA)
    - Declarative language
    - Files
    - Proprietary network protocol
    - •

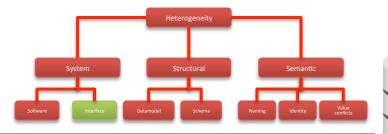

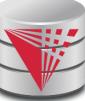

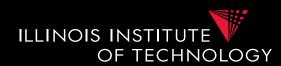

- Interface Heterogeneity Expressiveness
  - Keyword-search vs. query language
  - Predicates: equality (=), inequality (<, !=)
  - Logical connectives: conjunctive (AND), disjunctive (OR), negation
  - Complex operations: aggregation, quantification
  - Limitations: restriction to particular tables, predicates, fixed queries with parameters, ...

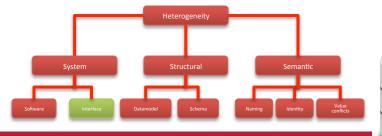

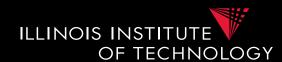

- Interface Heterogeneity Examples
  - Google search (+/-, site:, intitle:, filetype:

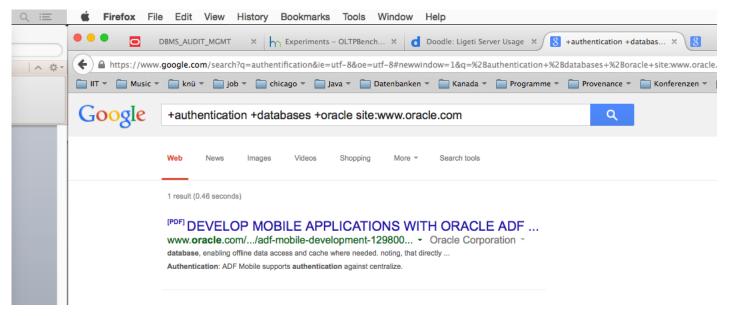

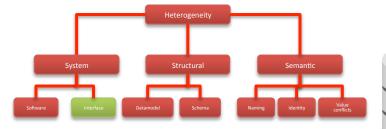

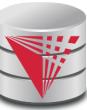

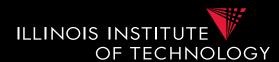

Interface Heterogeneity – Examples
– SQL

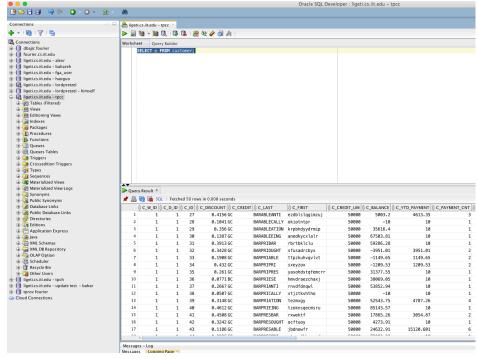

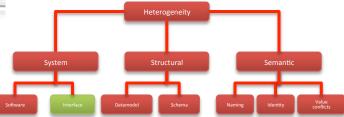

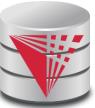

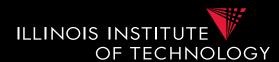

Interface Heterogeneity – Examples
 – SQL

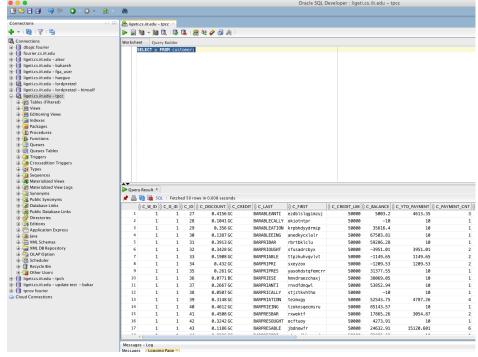

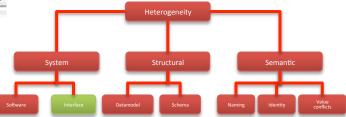

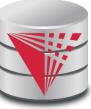

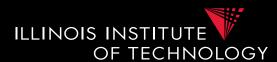

- Interface Heterogeneity Examples
  - Web-form (with DB backend?)

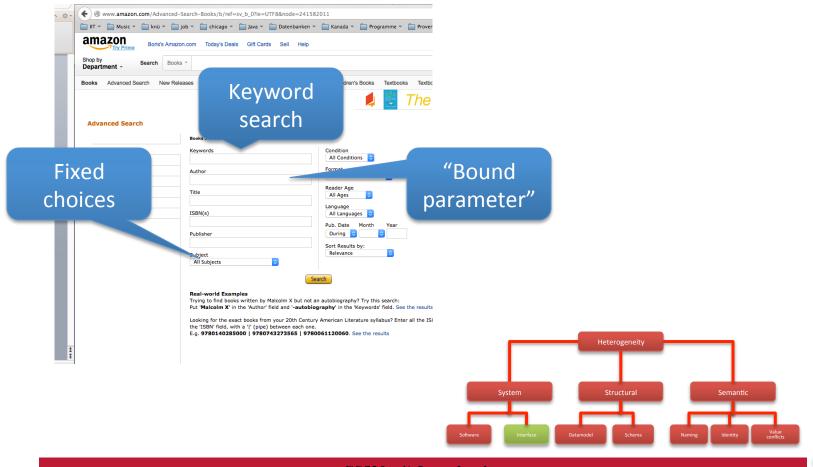

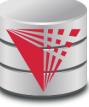

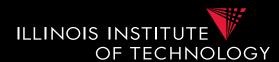

- Interface Heterogeneity Examples
  - Email-client

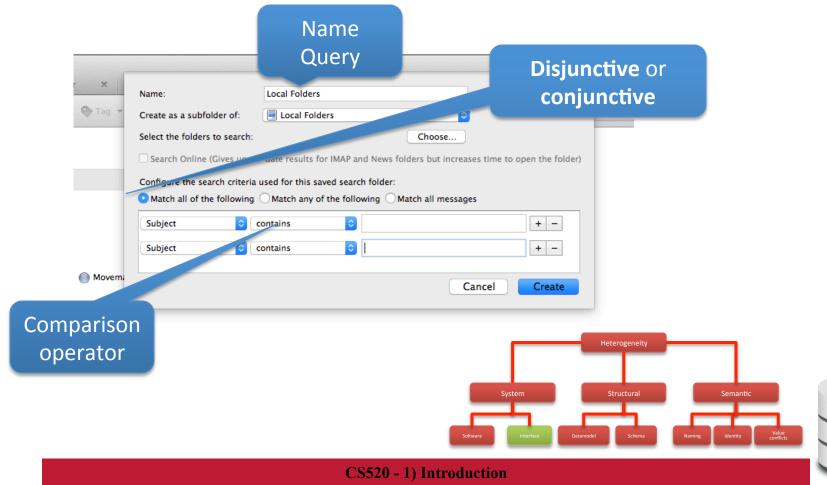

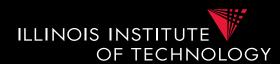

- Problems with interface heterogeneity
  - Global query language is more powerful
    - User queries may not be executable
    - Integration system has to evaluate part of the query
  - Bound parameters are incompatible with query
    - User query may not be executable

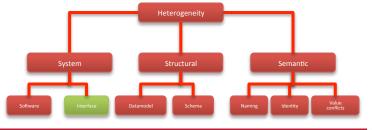

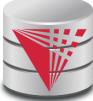

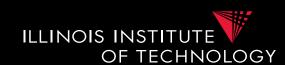

- Example: more expressive global language
  - SQL with one table
    - books (title, author, year, isbn, genre)
  - Web form for books about history shown below
  - What problems do may arise translating user queries?

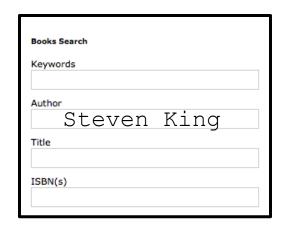

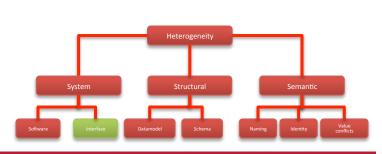

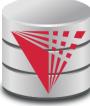

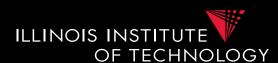

Integration system has to process part of the

query

```
SELECT title
```

FROM books

WHERE author = 'Steven King'

**AND** year = 2012;

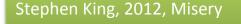

Stephen King, 2012, Misery Stephen King, 2014, ... Stephen Kine, 1990, ...

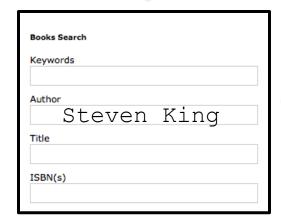

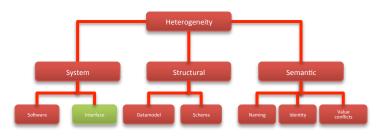

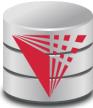

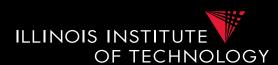

Query requires multiple requests

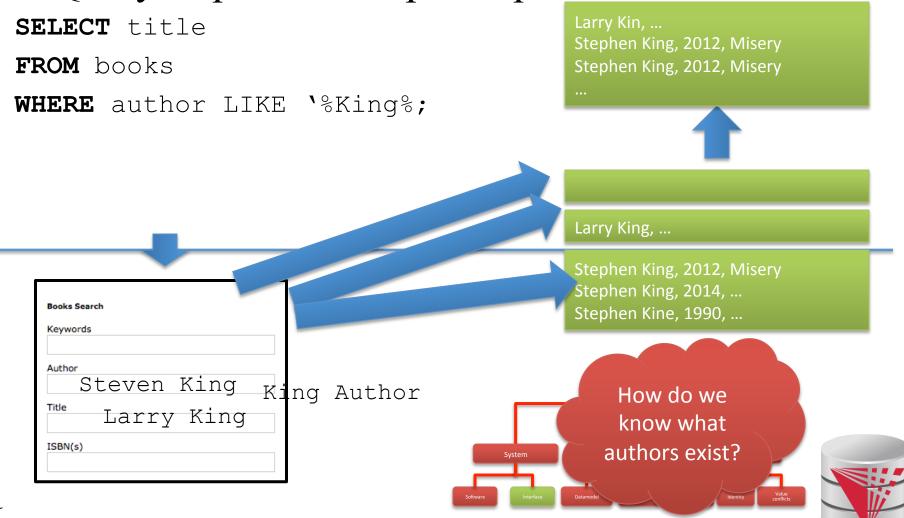

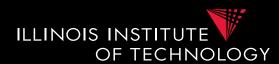

Query cannot be answered

```
SELECT title
FROM books
WHERE genre = 'SciFi';
```

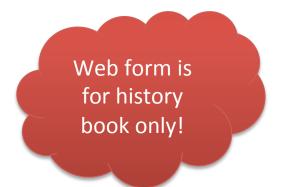

| Books Search |  |  |
|--------------|--|--|
| Keywords     |  |  |
| Author       |  |  |
| Title        |  |  |
| ISBN(s)      |  |  |
|              |  |  |

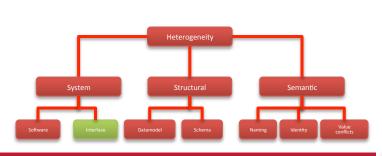

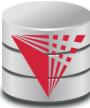

# 1.1 Heterogeneity +Autonomy

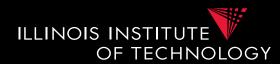

Taxonomy of Heterogeneity

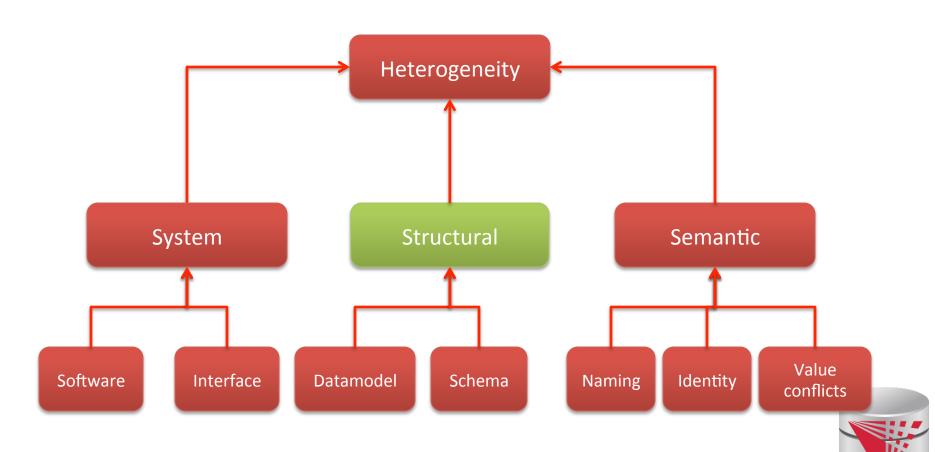

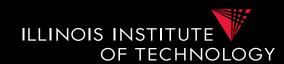

#### Data model

- Different semantic/expressiveness
- Different structure

#### Schema

Integrity constraints, keys

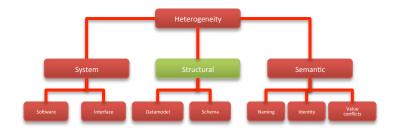

- Schema elements:
  - use attribute or separate relations)
- Structure:
  - e.g., normalized vs. denormalized relational schema

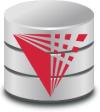

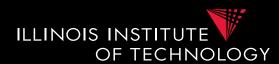

#### Data model

- Relational model
- XML model
- Object-oriented model
- Ontological model
- JSON

**—** ...

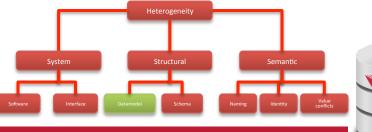

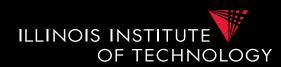

- Example: data model
  - Relational model
  - XML model
  - JSON
  - -00

Person and their addresses

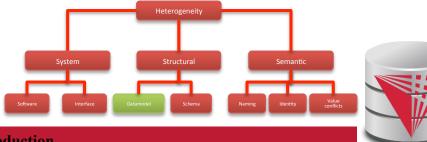

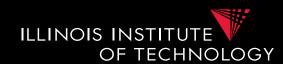

#### Schema

- Modeling choices
  - Relation vs. attribute
  - Attribute vs. value
  - Relation vs. value
- Naming
- Normalized vs. denormalized (relational concept)
- Nesting vs. reference

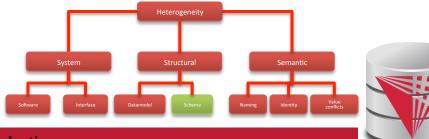

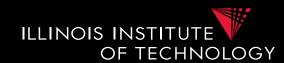

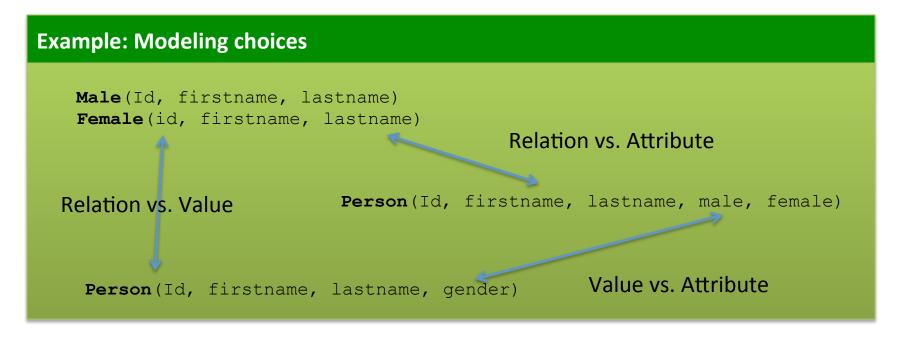

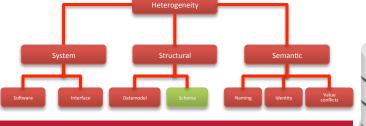

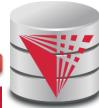

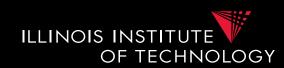

#### Relation-relation conflicts

- Naming conflicts
  - Relations with different name representing the same data (synonym)
  - Relations with same name representing different information (homonym)
- Structural conflicts
  - Missing attributes
  - Many-to-one
  - Missing, but derivable attributes
- Integrity constraint conflicts

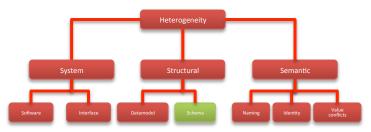

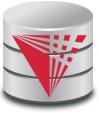

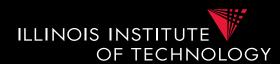

#### **Example: Conflicts between relations**

Person(Id, firstname, lastname, male, female)

Person(Id, name, gender, birthday)

Manager(Id, name, gender, age)

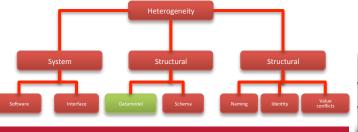

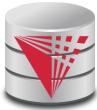

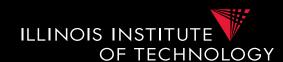

Mutliple attribtue vs one attribute

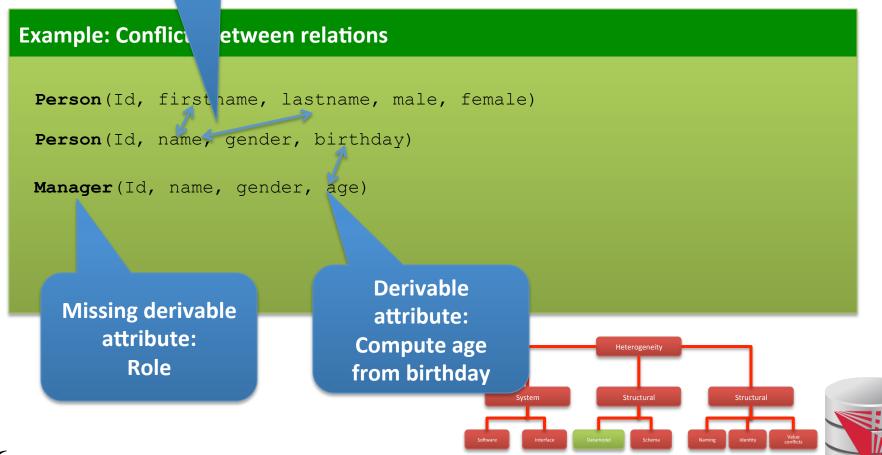

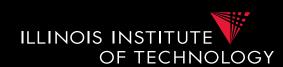

#### Attribute-attribute conflicts

- Naming conflicts
  - Attributes with different name representing the same data (synonym)
  - Attributes with same name representing different information (homonym)
- Default value conflict
- Integrity constraint conflicts
  - Datatype

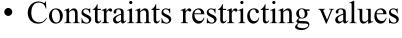

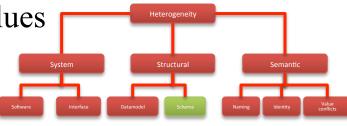

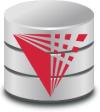

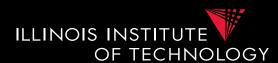

#### **Example: Conflicts between attributes and attributes**

| SSN          | FirstName<br>VARCHAR(40) | LastName | Age<br>CHECK(Age > 18) |
|--------------|--------------------------|----------|------------------------|
| 333-333-3333 | Peter                    | Schmeter | 30                     |
| 333-333-9999 | Hans                     | Glanz    | NULL                   |

| SSN        | FirstName<br>VARCHAR(25) | SurName  | Age |
|------------|--------------------------|----------|-----|
| 3333333333 | Peter                    | Schmeter | 30  |
| 3333339999 | Hans                     | Glanz    | -1  |

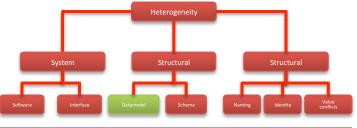

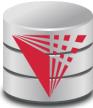

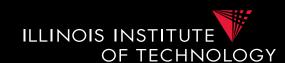

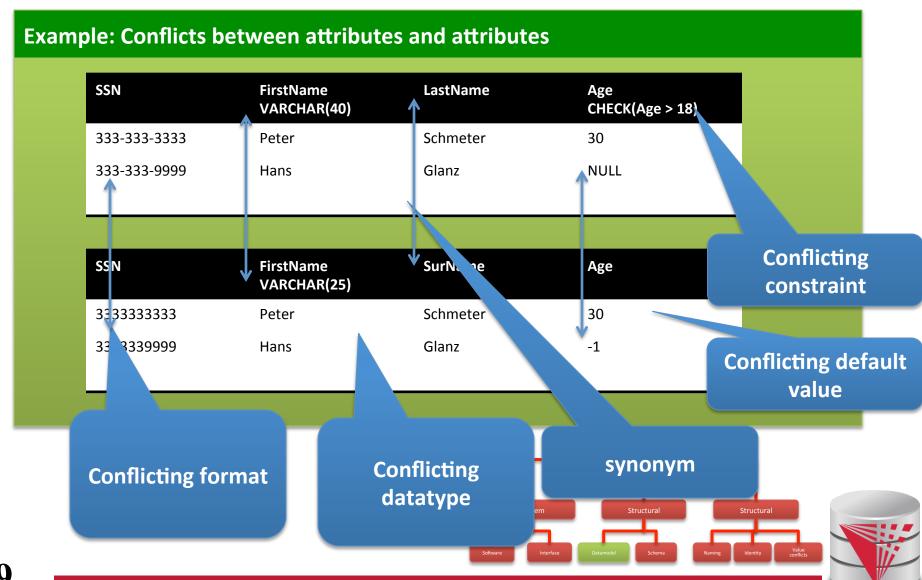

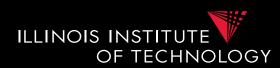

#### Normalized vs. denormalized

 E.g., relational model: Association between entities can be represented using multiple relations and foreign keys or one relation

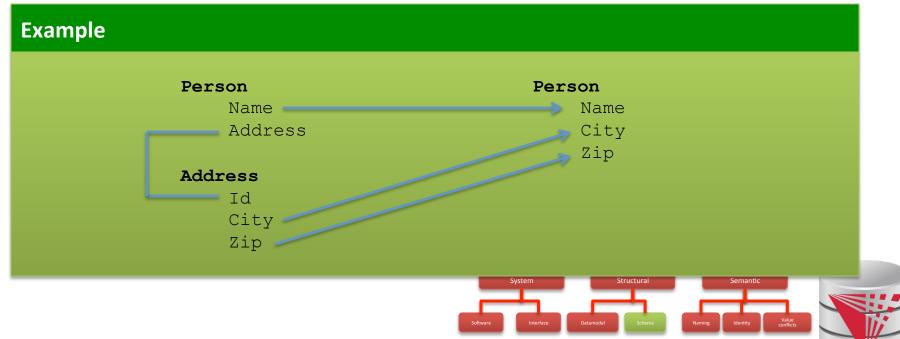

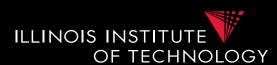

#### Nested vs. flat

 Association between entities can be represented using nesting or references (previous slides)

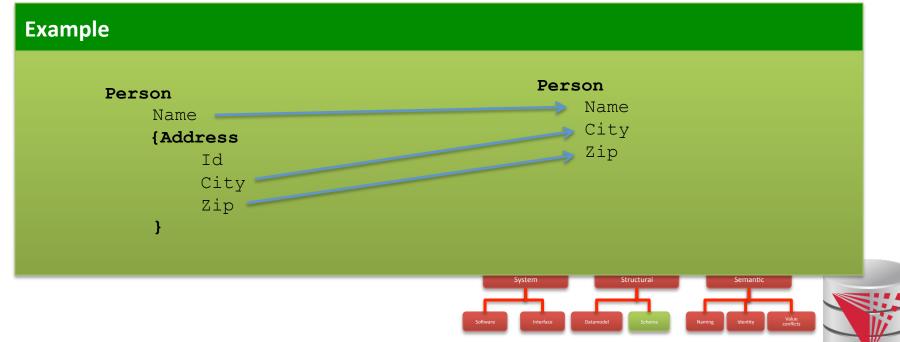

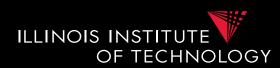

#### Problems caused by schema heterogeneity

- Unified access to multiple schemas or integrate schemas into new schema
  - Schema level: schema mapping, model management operators, schema languages
  - **Data Level:** virtual data integration, data exchange, warehousing (ETL)

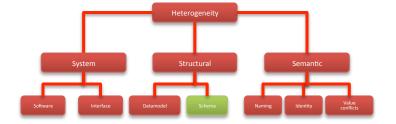

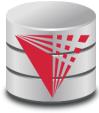

# 1.1 Heterogeneity +Autonomy

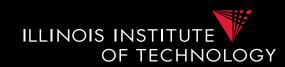

Taxonomy of Heterogeneity

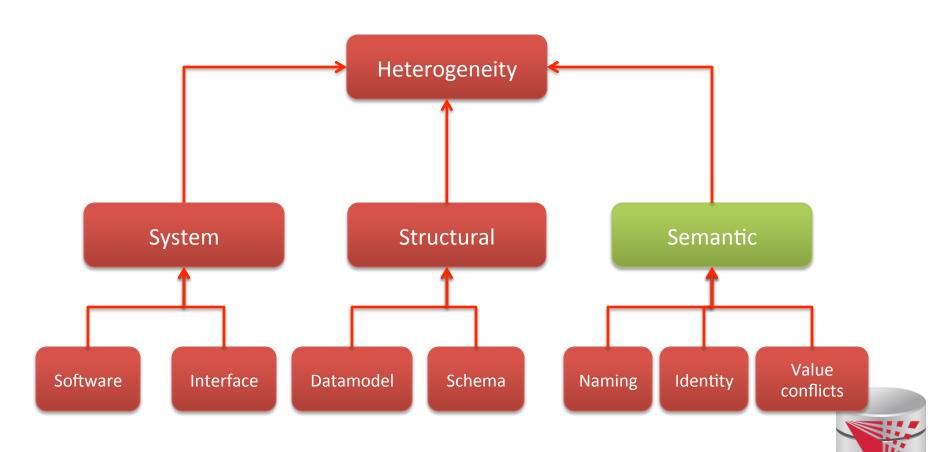

#### 1.1 Semantic Heterogeneity

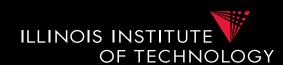

#### Semantic Heterogeneity

- Naming Conflicts
- Identity Conflicts (Entity resolution)
- Value Conflicts (Data Fusion)

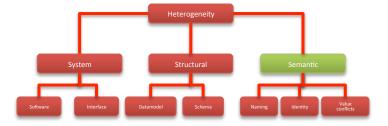

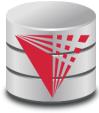

#### 1.1 Semantic Heterogeneity

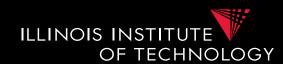

#### Naming Conflicts

- Ontological (concepts)
  - Birds vs. Animals
- Synonyms
  - Surname vs. last name
- Homonyms
- Units
  - Gallon vs. liter
- Values
  - Manager vs. Boss

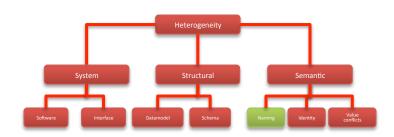

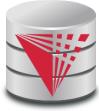

#### 1.1 Semantic Heterogeneity

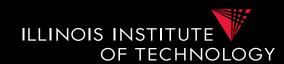

#### Ontological concepts

- Relationships between concepts
  - A = B Equivalence
  - $A \subseteq B$  Inclusion
  - $\mathbf{A} \cap \mathbf{B}$  Overlap
  - $A \neq B$  Disjunction

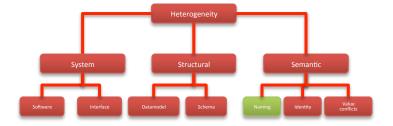

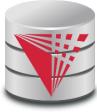

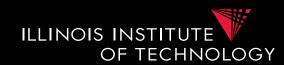

### Ontological concepts

- Relationships between concepts
  - A = B Equivalence
  - $A \subseteq B$  Inclusion
  - $\mathbf{A} \cap \mathbf{B}$  Overlap
  - $A \neq B$  Disjunction

#### **Example**

Equivalence: Human vs Homo sapiens

Inclusion: Bird vs Animal

Overlap: Animal vs aquatic lifeform

Disjunction: Fish vs Mamal

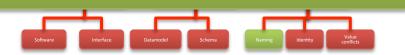

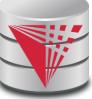

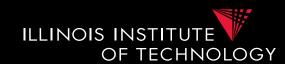

- Naming concepts (synonyms)
  - Different words with same meaning

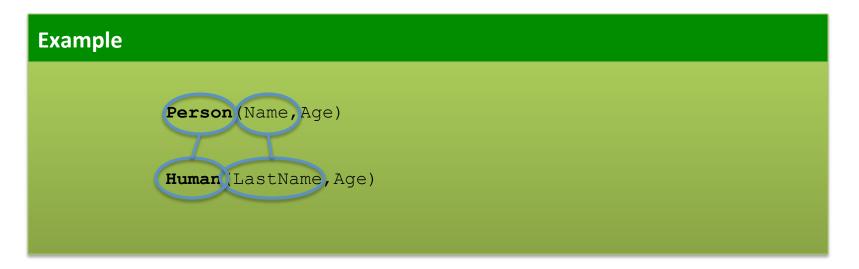

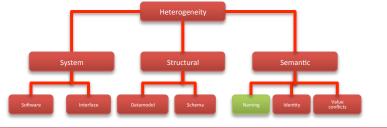

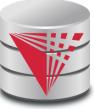

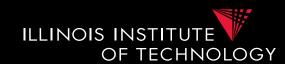

- Naming concepts (homonyms)
  - Same words with different meaning

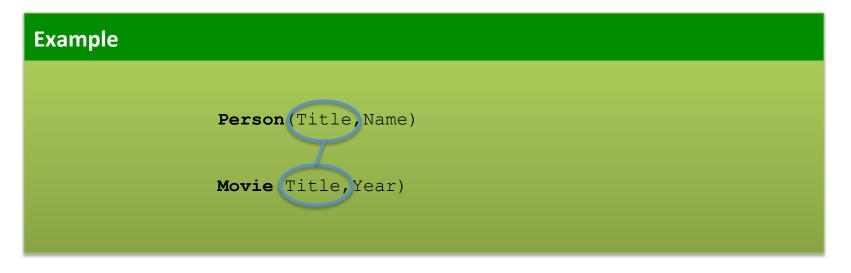

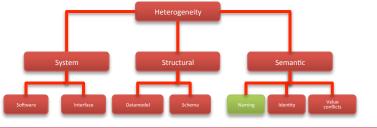

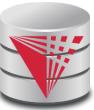

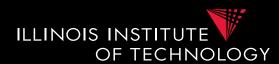

Naming concepts (units)

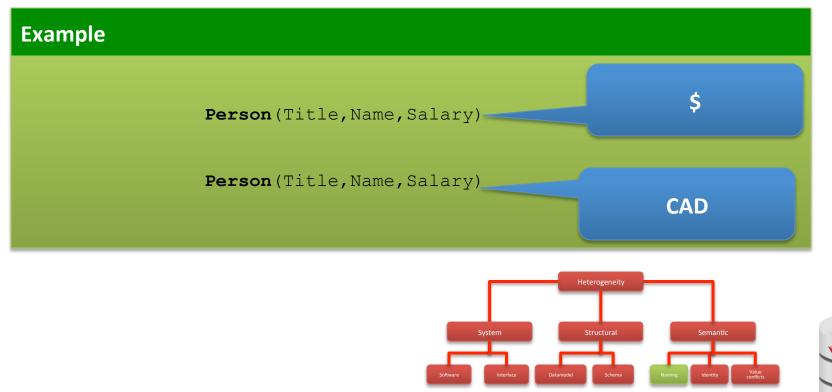

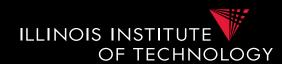

- Identity Conflicts
  - What is an object?
    - E.g., multiple tuples in relational model
  - Central question:
    - Does object A represent the same entity as B
  - This problem has been called
    - Entity resolution
    - Record linkage
    - Deduplication
    - •

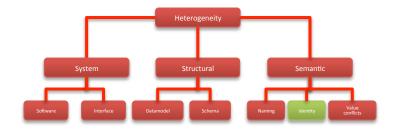

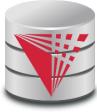

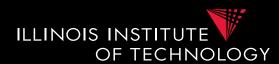

Identity Conflicts

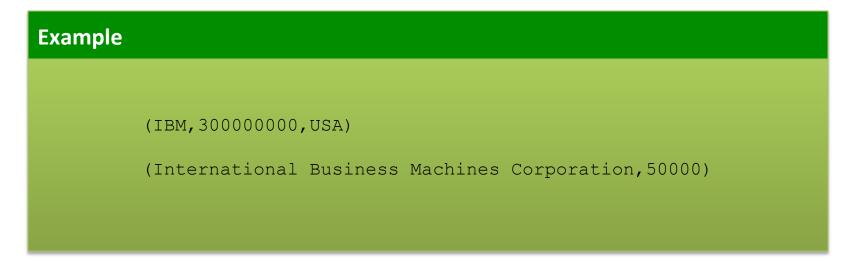

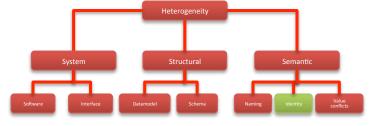

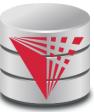

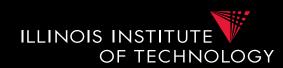

### Value Conflicts

- Objects representing the same entities have conflicting values for semantically equivalent attributes
  - We have to identified that these objects are represent the same entitity first!
- Resolving such conflicts require Data Fusion
  - Pick value from conflicting values
  - Numerical methods: e.g., average
  - Preferred value
  - •

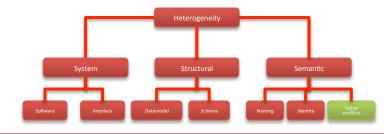

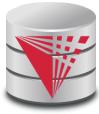

### 1.1 Autonomy

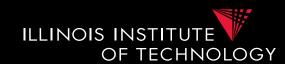

### How autonomous are data sources

- One company
  - Can enforce, e.g., schema and software
- **—** ...
- The web
  - Website decides
    - Interface
    - Determines access restrictions and limits
    - Availability
    - Format
    - Query restrictions
    - **–** ...

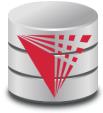

# 1.2 Data integration tasks

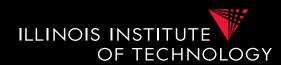

- Cleaning and prepreparation
- Entity resolution
- Data Fusion
- Schema matching
- Schema mapping
- Query rewrite
- Data translation

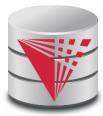

### 1.3 Data integration architectures

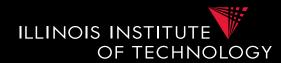

- Virtual data integration
- Data Exchange
- Peer-to-peer data integration
- Datawarehousing
- Big Data analytics

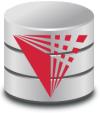

### 1.4 Formal Background

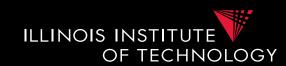

- Query Equivalence
  - Complexity for different query classes
- Query Containment
  - Complexity for different query classes
- Datalog
  - Recursion + Negation
- Integrity Constraints
  - Logical encoding of integrity constraints
- Similarity Measures/Metrics

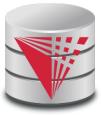

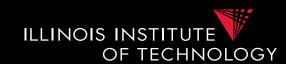

- You know some types of integrity constraints already
  - Functional dependencies
    - Keys are a special case
  - Foreign keys
    - We have not really formalized that

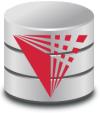

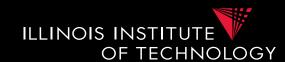

- Other types are
  - Conditional functional dependencies
    - E.g., used in cleaning
  - Equality-generating dependencies
  - Multi-valued dependencies
  - Tuple-generating dependencies
  - Join dependencies
  - Denial constraints

**—** ...

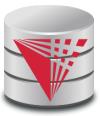

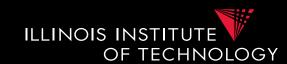

- How to manage all these different types of constraints?
  - Has been shown that these constraints can be expressed in a logical formalism.
  - Formulas which consist of relational and comparison atoms. Variables represent values
    - R(x,y,z)
    - $\bullet \ \ \mathbf{x} = \mathbf{y}$

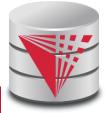

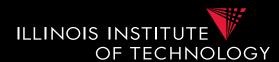

#### **Example**

Primary Key  $R(\underline{A}, B)$ :

$$\forall x, y, z : R(x, y) \land R(x, z) \rightarrow y = z$$

Functional Dependency R(A,B) with A->B:

$$\forall x, y, z, a : R(x, y) \land R(z, a) \land x = z \rightarrow y = a$$

Foreign Key  $R(\underline{A},B)$ , S(C,D) where D is FK to R:

$$\forall x, y : S(x, y) \to \exists z : R(y, z)$$

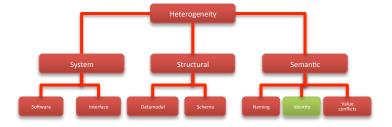

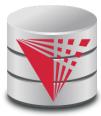

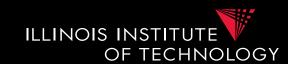

- Types of constraints we will use a lot
  - Tuple-generating dependencies (tgds)
    - Implication with conjunction of relational atoms
    - Foreign keys and schema mappings (later)

$$\forall \vec{x} : \phi(\vec{x}) \to \exists \vec{y} : \psi(\vec{x}, \vec{y})$$

- Equality-generating dependencies (egds)
  - Generalizes keys, FDs

$$\forall \vec{x} : \phi(\vec{x}) \to \wedge_{k=1}^n x_{i_k} = x_{j_k}$$

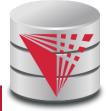

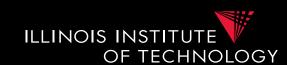

- What is datalog?
  - Prolog for databases (syntax very similar)
  - A logic-based query language
- Queries (Program) expressed as set of rules

$$Q(\vec{x}):-R_1(\vec{x_1}),\ldots,R_n(\vec{x_n}).$$

• One Q is specified as the answer relation (the relation returned by the query)

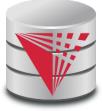

### 1.4 Datalog - Intuition

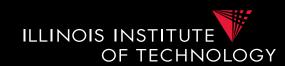

A Datalog rule

$$Q(\vec{x}):-R_1(\vec{x_1}),\ldots,R_n(\vec{x_n}).$$

• For all bindings of variables in the right-hand side (RHS) that makes the RHS true (conjunction) return bindings of  $\vec{x}$ 

#### **Example**

Q(Name): - Person(Name, Age).

Return names of persons

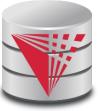

### 1.4 Datalog - Syntax

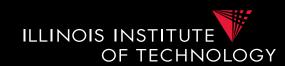

- A Datalog program is a set of datalog rules
  - Optionally a distinguished answer predicate
- A Datalog rule is

$$Q(\vec{x}):-R_1(\vec{x_1}),\ldots,R_n(\vec{x_n}).$$

- X's are lists of variables and constants
- Ri's are relation names
- **Q** is a relation name

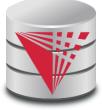

# 1.4 Datalog - Terminology

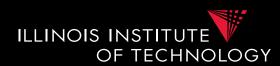

- Left-hand side of a rule is called it's **head**
- Right-hand side of a rule is called it's body
- Relation are called predicates
- $R(\vec{x})$  is called an **atom**
- An **instance** I of a database is the data
- The **active domain** adom(I) of an instance I is the set of all constants that occur in I

$$Q(\vec{x}):-R_1(\vec{x_1}),\ldots,R_n(\vec{x_n}).$$

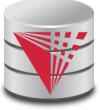

### 1.4 Datalog - Terminology

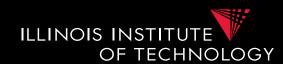

#### **Example**

$$Q(N) :- Person(N, A)$$
.

N, A are variables
Q(N) is an atom
Person and Q are predicates

| Name  | Age |
|-------|-----|
| peter | 34  |
| bob   | 45  |

#### Activate domain

 $adom(I) = \{peter, bob, 34, 45\}$ 

# 1.4 Datalog - Terminology

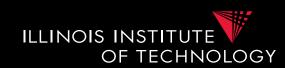

### Intensional vs. extensional

- Extensional database (edb)
  - What we usually call database
- Intensional database (idb)
  - Relations that occur in the head of rules (are populated by the query)
- Usually we assume that these do not overlap

$$Q(\vec{x}):-R_1(\vec{x_1}),\ldots,R_n(\vec{x_n}).$$

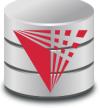

### 1.4 Datalog - Safety

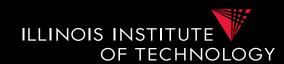

- A datalog program is safe if all its rules are
   safe
- A rule is **safe** if all variables in  $\vec{x}$  occur in at least one  $\vec{x_i}$

$$Q(\vec{x}):-R_1(\vec{x_1}),\ldots,R_n(\vec{x_n}).$$

#### **Example**

Q(Name): - Person(Name, Age). (safe)

Q(Name, Sal): -Peron(Name, Age). (unsafe)

### 1.4 Datalog - Semantics

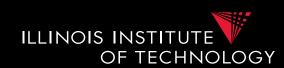

- The instance of an idb predicate Q in a datalog program for an edb instance I contains all facts that can be derived by applying rules with Q in the head
- A rule derives a fact Q(c) if we can find a binding of variables of the rule to constants from adom(I) such that x is bound to c and the body is true

$$Q(\vec{x}):-R_1(\vec{x_1}),\ldots,R_n(\vec{x_n}).$$

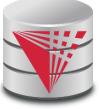

# 1.4 Datalog - Semantics

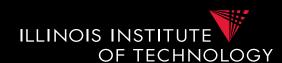

#### **Example**

```
Q(N) :- Person(N, A).
```

```
N=peter, A=peter: Q(peter):- Person(peter, peter).
N=peter, A=bob: Q(peter):- Person(peter, bob).
N=peter, A=34: Q(peter):- Person(peter, 34).
N=bob, A=peter: Q(bob):- Person(peter, peter).
N=bob, A=bob: Q(bob):- Person(peter, bob).
N=bob, A=34: Q(bob):- Person(peter, 34).
N=34, A=peter: Q(34):- Person(34, peter).
```

| N     |  |
|-------|--|
| peter |  |
| bob   |  |

#### Activate domain

 $adom(I) = \{peter, bob, 34\}$ 

N=34, A=bob: Q(34):- Person(34,bob).

N=34, A=34: Q(34):- Person(34,34).

| Name  | Age |
|-------|-----|
| peter | 34  |
| bob   | 34  |

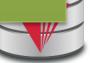

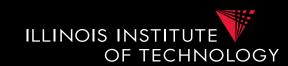

- Different flavors of datalog
  - Conjunctive query
    - Only one rule
    - Expressible as Select-project-join (SPJ) query in relational algebra
  - Union of conjunctive queries
    - Also allow union
    - SPJ + set union in relational algebra
    - Rules with the same head in Datalog
  - Conjunctive queries with inequalities
    - Also allow inequivalities, e.g., <

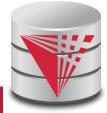

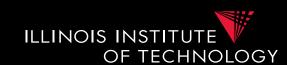

### Different flavors of datalog

#### Recursion

- Rules may have recursion:
  - E.g., head predicate in the body
- Fix point semantics based on immediate consequence operator

### - Negation (first-order queries)

- Negated relational atoms allowed
- Require that every variable used in a negated atom also occurs in at least on positive atom (**safety**)

### Combined Negation + recursion

• Stronger requirements (stratification)

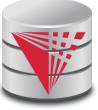

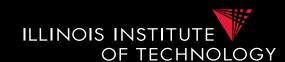

#### **Example**

```
Q_1(x,y): R(x,y), R(x,z).
Q_2(x,y): R(x,y).
Q_3(x,x): R(x,x).
Q_4(x,y): R(x,y).
Q_5(x,x): R(x,y), R(x,x).
Q_6(x,z): R(x,y), R(y,z).
```

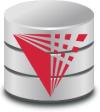

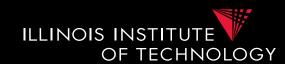

#### **Example**

```
Relation hops (A,B) storing edges of a graph.
```

```
Q_{2hop}(x,z): hop(x,y), hop(x,z).
```

```
Q_{\text{reach}}(x, y): hop(x, y).
```

 $Q_{\text{reach}}(x,z): Q_{\text{reach}}(x,y), Q_{\text{reach}}(y,z).$ 

 $Q_{\text{node}}(x)$ : hop(x, y).

 $Q_{\text{node}}(x)$ : hop (y, x).

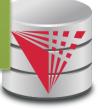

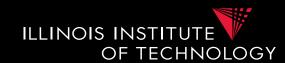

#### **Example**

Relation hops (A,B) storing edges of a graph.

```
Q_{\text{node}}(x): hop(x, y).
```

 $Q_{\text{node}}(x)$ : hop (y, x).

$$Q_{\text{notReach}}(x, y)$$
:  $Q_{\text{node}}(x)$ ,  $Q_{\text{node}}(y)$ , not  $Q_{\text{reach}}(x, y)$ .

# 1.4 Containment and Equivalence

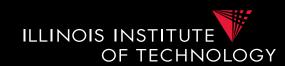

#### **Definition: Query Equivalence**

Query Q is equivalent to Q' iff for every database instance I both queries return the same result

$$Q \equiv Q' \Leftrightarrow \forall I : Q(I) = Q'(I)$$

#### **Definition: Query Containment**

Query Q is contained in query Q' iff for every database instance I the result of Q is contained in the result of Q'

$$Q \sqsubseteq Q' \Leftrightarrow \forall I : Q(I) \subseteq Q'(I)$$

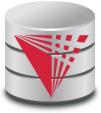

### 1.4 Equivalence

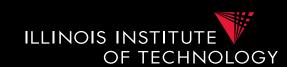

• The problem of checking query equivalence is of different complexity depending on the query language and whether we consider set or bag semantics

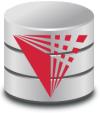

### 1.4 Containment and Equiv.

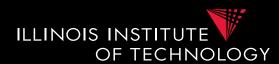

#### **Example**

```
Q_1(x,y): R(x,y), R(x,z). Q_2(x,y): R(x,y). Q_3(x,x): R(x,x). Q_4(x,y): Q_5(x,x): Q_5(x,x):
```

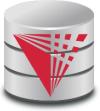

### 1.4 Containment and Equiv.

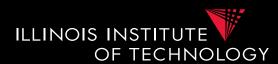

#### **Example**

```
Relation hops (A,B) storing edges of a graph.
```

```
Q_{2hop}(x,z): hop(x,y),hop(x,z).
```

```
Q_{up2Hop}(x,z): hop(x,y),hop(x,z).

Q_{up2Hop}(x,z): hop(x,z).
```

```
Q_{\text{sym}}(x, y): hop(x,y).

Q_{\text{sym}}(x, y): hop(y,x).

Q_{\text{sym2Hop}}(x, y): Q_{\text{sym}}(x, y), Q_{\text{sym}}(y, z).
```

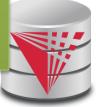

# 1.4 Complexity of Eq. and Cont. ILLINOIS INSTITUTE

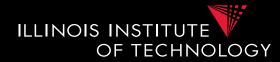

| Set semantics                               | Relational<br>Algebra            | Conjunctive<br>Queries (CQ)      | Union of<br>Conjunctive<br>Queries<br>(UCQ) | Monotone<br>Queries/<br>CQ≠           |
|---------------------------------------------|----------------------------------|----------------------------------|---------------------------------------------|---------------------------------------|
| Query Evaluation (Combined Complexity)      | PSPACE-<br>complete              | NP-complete                      | NP-complete                                 | NP-complete                           |
| Query<br>Evaluation<br>(Data<br>Complexity) | LOGSPACE<br>(that means<br>in P) | LOGSPACE<br>(that means<br>in P) | LOGSPACE<br>(that means<br>in P)            | LOGSPACE<br>(that means<br>in P)      |
| Query<br>Equivalence                        | Undecidable                      | NP-complete                      | NP-complete                                 | Π <sub>2</sub> <sup>p</sup> -complete |
| Query<br>Containment                        | Undecidable                      | NP-complete                      | NP-complete                                 | Π <sub>2</sub> <sup>p</sup> -complete |

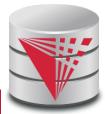

# 1.4 Complexity of Eq. and Cont.

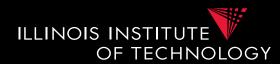

| Bag<br>semantics     | Relational<br>Algebra | Conjunctive<br>Queries (CQ)     | Union of<br>Conjunctive<br>Queries (UCQ) | Monotone<br>Queries/<br>CQ≠                |
|----------------------|-----------------------|---------------------------------|------------------------------------------|--------------------------------------------|
| Query<br>Equivalence | Undecidable           | Equivalent to graph isomorphism |                                          | It is in PSPACE,<br>lower-bound<br>unknown |
| Query<br>Containment | Undecidable           | Open Problem                    | Undecidable                              | Π <sub>2</sub> <sup>p</sup> -complete      |

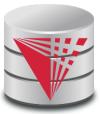

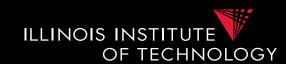

- NP-completeness for set semantics CQ and UCQ for the containment, evaluation, and equivalence problems is based on reducing these problems to the same problem
  - [Chandra & Merlin, 1977]
- Notational Conventions:
  - **head**(**Q**) = variables in head of query **Q**
  - **body**( $\mathbf{Q}$ ) = atoms in body of  $\mathbf{Q}$
  - vars( $\mathbf{Q}$ ) = all variable in  $\mathbf{Q}$

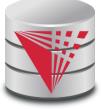

# 1.4 Boolean Conjunctive Queries

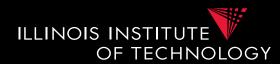

- A conjunctive query is boolean if the head does not have any variables
  - -Q() := hop(x,y), hop(y,z)
  - We will use Q :- ... as a convention for Q() :- ...
  - What is the result of a boolean query
    - Empty result {}, e.g., no hop(x,y), hop(y,z)
    - If there are tuples matching the body, then a tuple with zero attributes is returned {()}
  - --> We interpret {} as **false** and {()} as **true**
  - Boolean query is essentially an existential check

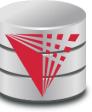

### 1.4 Boolean Conjunctive Queries ILLINOIS INSTITUTE

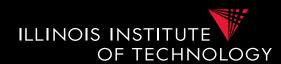

• BCQ in SQL

```
Example
Hop relation: Hop (A, B)
Q :- hop(x, y)
SELECT EXISTS (SELECT * FROM hop)
Note: in Oracle and DB2 we need a
from clause
```

### 1.4 Boolean Conjunctive Queries ILLINOIS INSTITUTE

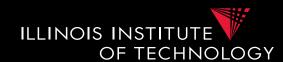

```
SELECT
    CASE WHEN EXISTS (SELECT *
                       FROM hop)
    THEN 1 ELSE 0
    END AS x
FROM dual;
Notes:
- Oracle and DB2 FROM not optional
- Oracle has no boolean datatype
```

# 1.4 Boolean Conjunctive Queries ILLINOIS INSTITUTE

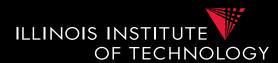

• BCQ in SQL

```
Example
Q :- hop(x,y), hop(y,z)
SELECT EXISTS
     (SELECT *
     FROM hop 1, hop r
    WHERE 1.B = r.A)
```

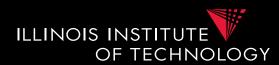

How to check for containment of CQs (set)

#### **Definition: Variable Mapping**

A variable mapping  $\psi$  from query Q to query Q' maps the variables of Q to constants or variables from Q'

#### **Definition: Containment Mapping**

A containment mapping from query Q to Q' is a variable mapping  $\psi$  such that:

$$\Psi(head(Q)) = head(Q')$$

$$\forall R(\vec{x_i}) \in body(Q) : \Psi(\vec{x_i}) \in body(Q')$$

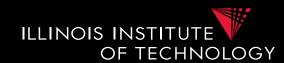

#### **Theorem: Containment Mapping and Query Containment**

Query Q is contained in query Q' iff there exists a containment mapping  $\psi$  from Q' to Q

#### **Example**

$$Q_1(u,z)$$
: R(u,z).  $Q_2(x,y)$ : R(x,y).

Can we find a containment mapping?

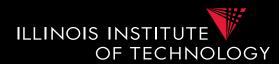

#### **Theorem: Containment Mapping and Query Containment**

Query Q is contained in query Q' iff there exists a containment mapping  $\psi$  from Q' to Q

$$Q_1(u,z)$$
: R(u,z).  $Q_2(x,y)$ : R(x,y).

$$Q_1 \rightarrow Q_2 : \Psi (u) = x, \Psi (z) = y$$
  
 $Q_2 \rightarrow Q_1 : \Psi (x) = u, \Psi (y) = z$ 

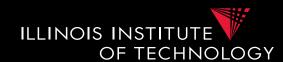

```
Q_1(a,b): R(a,b), R(c,b).

Q_2(x,y): R(x,y).
```

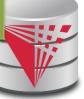

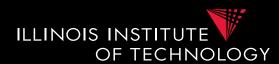

#### **Example**

$$Q_1(a,b)$$
: R(a,b), R(b,c).  
 $Q_2(x,y)$ : R(x,y).

Do containment mappings exist?

$$Q_1 \rightarrow Q_2$$
: none exists

$$Q_2 \rightarrow Q_1: \Psi(x) = a, \Psi(y) = b$$

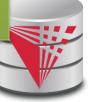

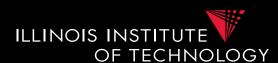

$$Q_1(a,b)$$
: R(a,b), R(c,b).  
 $Q_2(x,y)$ : R(x,y).

$$Q_1 \rightarrow Q_2 : \Psi(a) = x, \Psi(b) = y, \Psi(c) = y$$
  
 $Q_2 \rightarrow Q_1 : \Psi(x) = a, \Psi(y) = b$ 

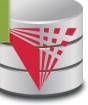

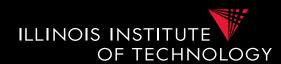

- It was shown that query evaluation, containment, equivalence as all reducible to homomorphism checking for CQ
  - Canonical conjunctive query Q<sup>I</sup> for instance I
    - Interpret attribute values as variables
    - The query is a conjunction of all atoms for the tuples
    - $I = \{hop(a,b), hop(b,c)\} \rightarrow Q^I :- hop(a,b), hop(b,c)$
  - Canonical instance I<sup>Q</sup> for query Q
    - Interpret each conjunct as a tuple
    - Interpret variables as constants
    - Q:-hop(a,a) ->  $I^Q = \{hop(a,a)\}$

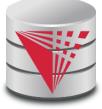

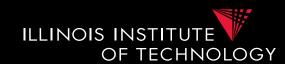

- Containment Mapping <-> Containment
- Proof idea (boolean queries)
  - (if direction)
    - Assume we have a containment mapping  $Q_1$  to  $Q_2$
    - Consider database D
    - Q<sub>2</sub>(D) is true then we can find a mapping from vars(Q<sub>2</sub>) to D
    - Compose this with the containment mapping and prove that this is a result for Q<sub>1</sub>

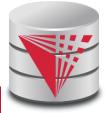

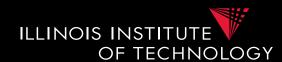

$$Q_1()$$
:  $R(a,b)$ ,  $R(c,b)$ .  
 $Q_2()$ :  $R(x,y)$ .  
 $Q_2 \rightarrow Q_1: \Psi(x) = a$ ,  $\Psi(y) = b$   
 $D = \{R(1,1), R(1,2)\}$ 

$$Q_1(D) = \{ (1,1), (1,2) \}$$
  
  $\varphi(a) = 1, \varphi(b) = 2, \varphi(c) = 1$ 

$$Ψ φ (x) = 1, Ψ φ (y) = 2$$

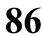

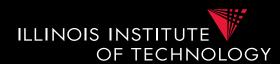

- Containment Mapping <-> Containment
- Proof idea (boolean queries)
  - (only-if direction)
    - Assume Q<sub>2</sub> contained in Q<sub>1</sub>
    - Consider canonical (frozen) database I<sup>Q2</sup>
    - Evaluating  $Q_1$  over  $I^{Q2}$  and taking a variable mapping that is produced as a side-effect gives us a containment mapping

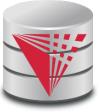

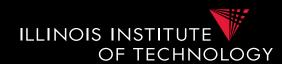

#### **Example**

$$Q_1()$$
: R(a,b), R(c,b).  
 $Q_2()$ : R(x,y).  
 $Q_2 \rightarrow Q_1: \Psi(x) = a, \Psi(y) = b$ 

$$I^{Q1} = \{ (a,b), (c,b) \}$$

$$Q_2(I^{Q1}) = \{ () \}$$
  
  $\phi(x) = a, \phi(y) = b$ 

 $\phi$  is our containment mapping  $\Psi$ 

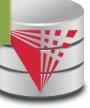

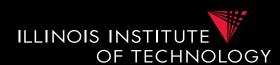

- If you are not scared and want to know more:
  - Look up Chandra and Merlins paper(s)
  - The text book provides a more detailed overview of the proof approach
  - Look at the slides from Phokion Kolaitis excellent lecture on database theory
    - <a href="https://classes.soe.ucsc.edu/cmps277/Winter10/">https://classes.soe.ucsc.edu/cmps277/Winter10/</a>

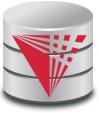

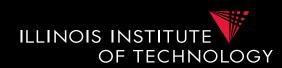

- A more intuitive explanation why containment mappings work
  - Variable naming is irrelevant for query results
  - If there is a containment mapping Q to Q'
    - Then every condition enforced in Q is also enforced by Q'
    - Q' may enforce additional conditions

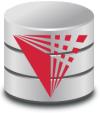

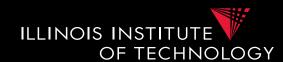

```
Q_1(): R(a,b), R(c,b).
      Q_2(): \mathbf{R}(\mathbf{x}, \mathbf{y}).
      Q_2 \rightarrow Q_1 : \Psi(x) = a, \Psi(y) = b
If there exists tuples
     R(a,b) and R(c,b)
in R that make Q_1 true, then we
take
     R(a,b)
to fulfill Q2
```

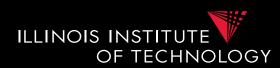

- From boolean to general conjunctive queries
  - Instead of returning true or false, return bindings of variables
  - Recall that containment mappings enforce that the head is mapped to the head
  - --> same tuples returned, but again Q's condition is more restrictive

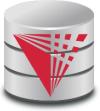

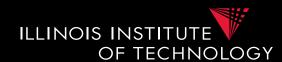

```
Q_1(a): R(a,b), R(c,b).
      Q_2(\mathbf{x}): \mathbf{R}(\mathbf{x}, \mathbf{y}).
      Q_2 \rightarrow Q_1 : \Psi(x) = a, \Psi(y) = b
For every
      R(a,b) and R(c,b)
Q_1 returns (a) and for every
      R(a,b)
Q_2 returns (a)
```

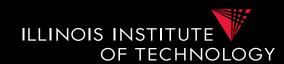

- Problem faced by multiple integration tasks
  - Given two objects, how similar are they
  - E.g., given two attribute names in schema matching, given two values in data fusion/entity resolution, ...

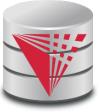

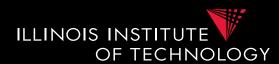

#### Object models

#### - Multidimensional (feature vector model)

- Object is described as a vector of values one for each dimension out of a given set of dimensions
- E.g., Dimensions are gender (male/female), age (0-120), and salary (0-1,000,000). An example object is [male, 80,70,000]

#### - Strings

• E.g., how similar is "Poeter" to "Peter"

#### Graphs and Trees

• E.g., how similar are two XML models

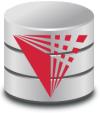

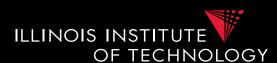

#### **Definition: Similarity Measure**

Function d(p,q) where p and q are objects, that returns a real score with

- d(p,p) = 0
- d(p,q) >= 0
- Interpretation: the lower the score the "more similar" the objects are
- We require d(p,p)=0, because nothing can be more similar to an object than itself
- Note: often scores are normalized to the range [0,1]

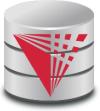

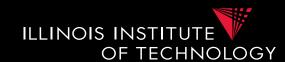

#### **Example**

```
String equality: d(p,q) = 0 if p=q strings d(p,q) = 1 else
```

**Euclidian distance:** 
$$d(p,q) = \sqrt{\sum_{i=1}^{n} (p[i] - q[i])^2}$$
 N-dimensional space

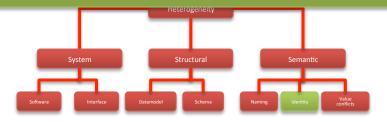

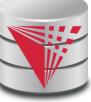

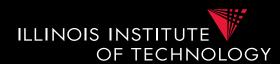

#### **Definition: Metric**

Function d(p,q) where p and q are objects, that returns a real score with

• Non-negative d(p,q) >= 0

Symmetry d(p,q) = d(q,p)

• Identity of indiscernibles d(p,q) = 0 iff p=q

• Triangle inequality d(p,q) + d(q,r) >= d(p,r)

- Metric is a stricter definition
- Which of the previous similarity measure is a metric?

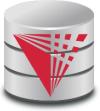

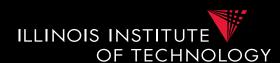

#### **Definition: Metric**

Function d(p,q) where p and q are objects, that returns a real score with

• Non-negative d(p,q) >= 0

Symmetry d(p,q) = d(q,p)

• Identity of indiscernibles d(p,q) = 0 iff p=q

• Triangle inequality d(p,q) + d(q,r) >= d(p,r)

- Metric is a stricter definition
- Which of the previous similarity measure is a metric?
  - All of them!

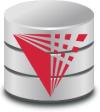

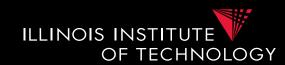

- Why do we care whether d is a metric?
  - Some data mining algorithms only work for metrics
    - E.g., some clustering algorithms such as k-means
    - E.g., clustering has been used in entity resolution
  - Metric spaces allow optimizations of some methods
    - E.g., Nearest Neighboorhood-search: find the most similar object to an object p. This problem can be efficiently solved using index structures that only apply to metric spaces

### Summary

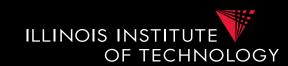

- Heterogeneity
  - Types of heterogeneity
  - Why do they arise?
  - Hint at how to address them
- Autonomy
- Data Integration Tasks
- Data Integration Architectures
- Background
  - Datalog + Query equivalence/containment +
     Similarity + Integrity constraints

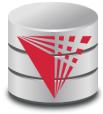

#### Outline

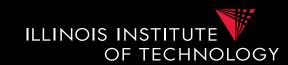

- 0) Course Info
- 1) Introduction
- 2) Data Preparation and Cleaning
- 3) Schema matching and mapping
- 4) Virtual Data Integration
- 5) Data Exchange
- 6) Data Warehousing
- 7) Big Data Analytics
- 8) Data Provenance

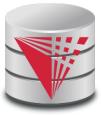